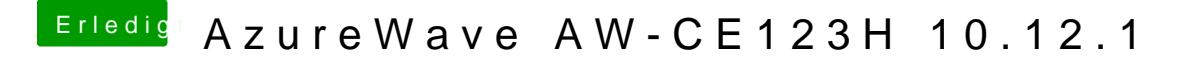

Beitrag von a1k0n vom 8. Dezember 2016, 12:27

Wenn du Safari auf n iPhone öffnest und es am Mac es neben dem Dock ersch